$,$  tushu007.com  $<<$  CAI  $>>$ 

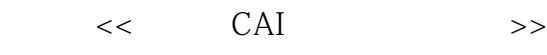

- 13 ISBN 9787508446844
- 10 ISBN 7508446844

出版时间:2007-7

页数:311

PDF

更多资源请访问:http://www.tushu007.com

, tushu007.com  $<<$  CAI  $>>$ 

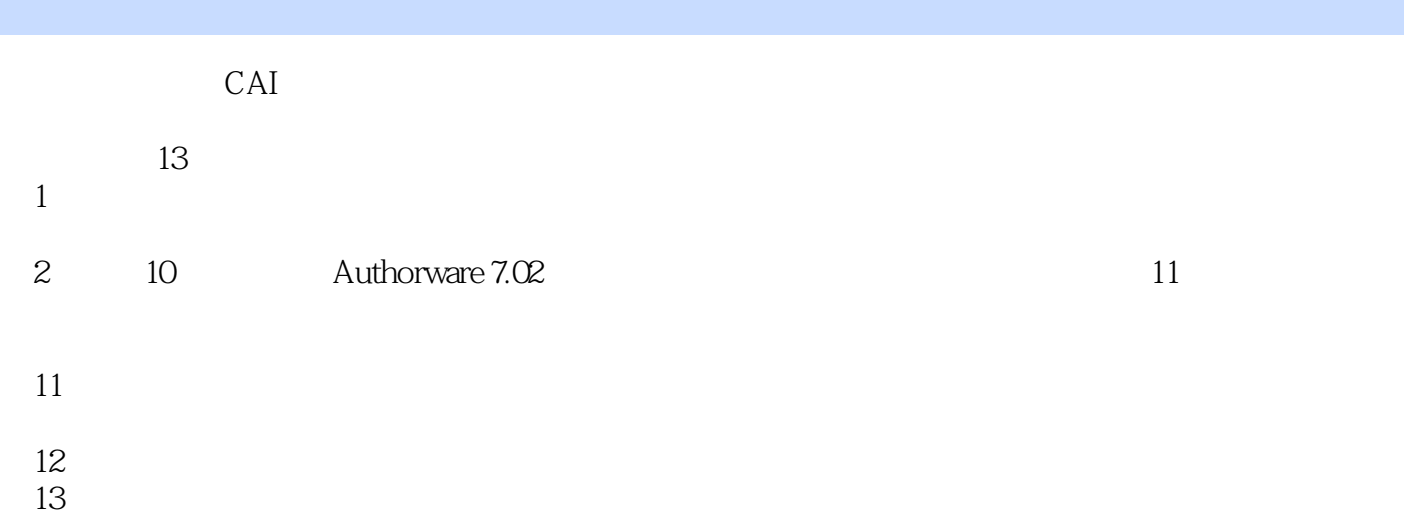

 $,$  tushu007.com

 $<<$  CAI  $>>$ 

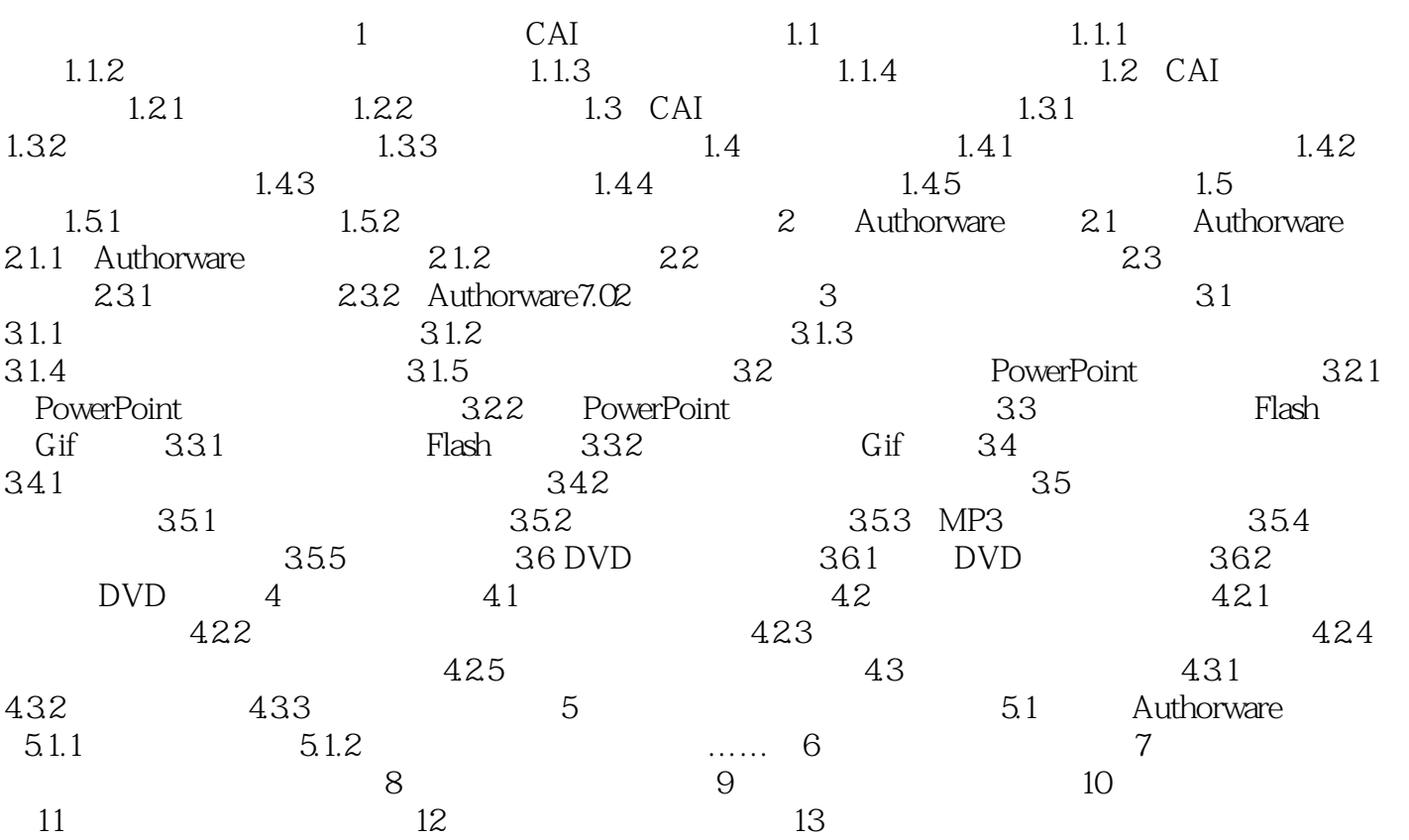

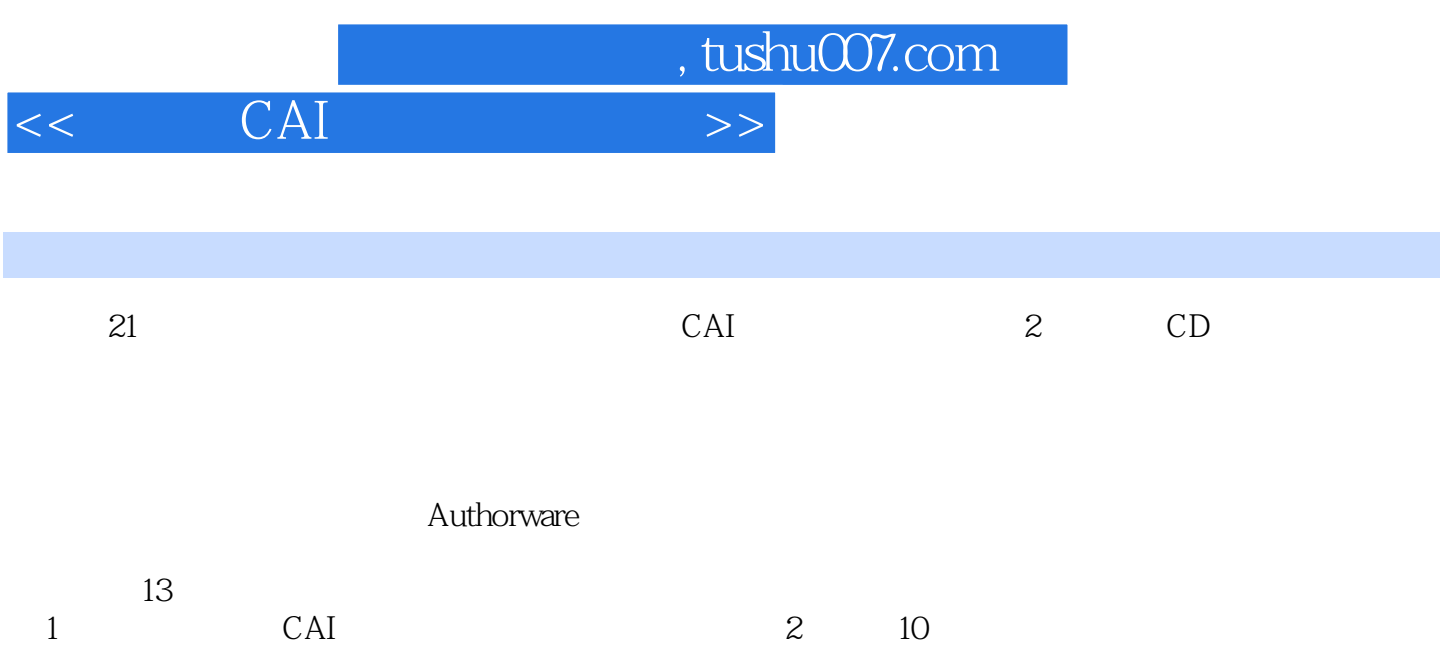

Authorware7<br>
Q2 11  $\Omega$  and  $\Omega$  and  $\Omega$  and  $\Omega$  $13$ 

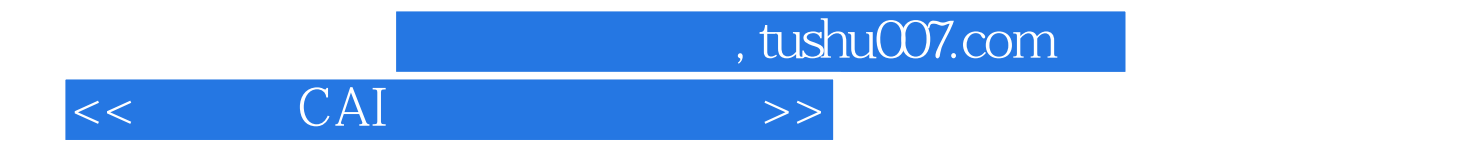

本站所提供下载的PDF图书仅提供预览和简介,请支持正版图书。

更多资源请访问:http://www.tushu007.com